16

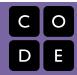

Course 1 | Lesson 16

# Play Lab: Create a Story

Lesson time: 30 Minutes

# **LESSON OVERVIEW**

In this culminating plugged activity, students will have the opportunity to apply all of the coding skills they've learned to create an animated story. It's time to get creative and create a story in the Play Lab!

**TEACHING SUMMARY** 

**Getting Started** 

**Introduction** 

Activity: Play Lab Create a Story

Play Lab: Create a Story

**Extended Learning** 

**Extension Activities** 

## LESSON OBJECTIVES

### Students will:

- Identify actions that correlate to input events
- · Create an animated, interactive story using sequence, loops, and event-handlers
- Share a creative artifact with other students

## **GETTING STARTED**

#### Introduction

- Review The Big Event activity with students:
  - What did we "program" the button click events to do?
- Now we're going to add events to our coding, Specifically, we're going to have an event for when two characters touch each other.
  - In video game programming we call this kind of event collision detection; it lets us decide what to do when one thing collides with, or touches, another.
  - What kinds of collision events have you seen in games?

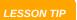

Students will have the opportunity to share their final product with a link. This is a great opportunity to show your school community the great things your students are doing. Collect all of the links and keep them on your class website for all to see!

#### **ACTIVITY**

#### Play Lab: Create a Story

This is the most free-form plugged activity of the course. At the final stage students have the freedom to create a story of their own. You may want to provide structured guidelines around what kind of story to write, partially for students who are overwhelmed by too many options.

## **EXTENDED LEARNING**

Use these activities to enhance student learning. They can be used as outside of class activities or other enrichment.

#### **Look Under the Hood**

When you share a link to your story, you also share all of the code that goes behind it. This is a great way for students to learn from each other.

- Post links to completed stories online or on the board.
  - Make a story of your own to share as well!
- . When students load up a link, have them click the "How it Works" button to see the code behind the story.
- Discuss as a group the different ways your classmates coded their stories.
  - What suprised you?
  - What would you like to try?
- Choose someone else's story and build on it. (Don't worry, the original story will be safe.)

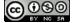

This curriculum is available under a Creative Commons License (CC BY-NC-SA 4.0)

If you are interested in licensing Code.org materials for commercial purposes, contact us: https://code.org/contact